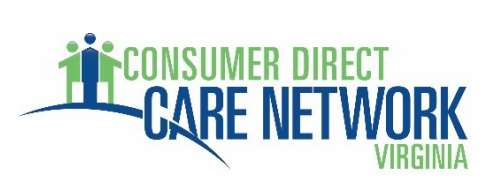

## **Common CellTrak Device Registration Error Codes**

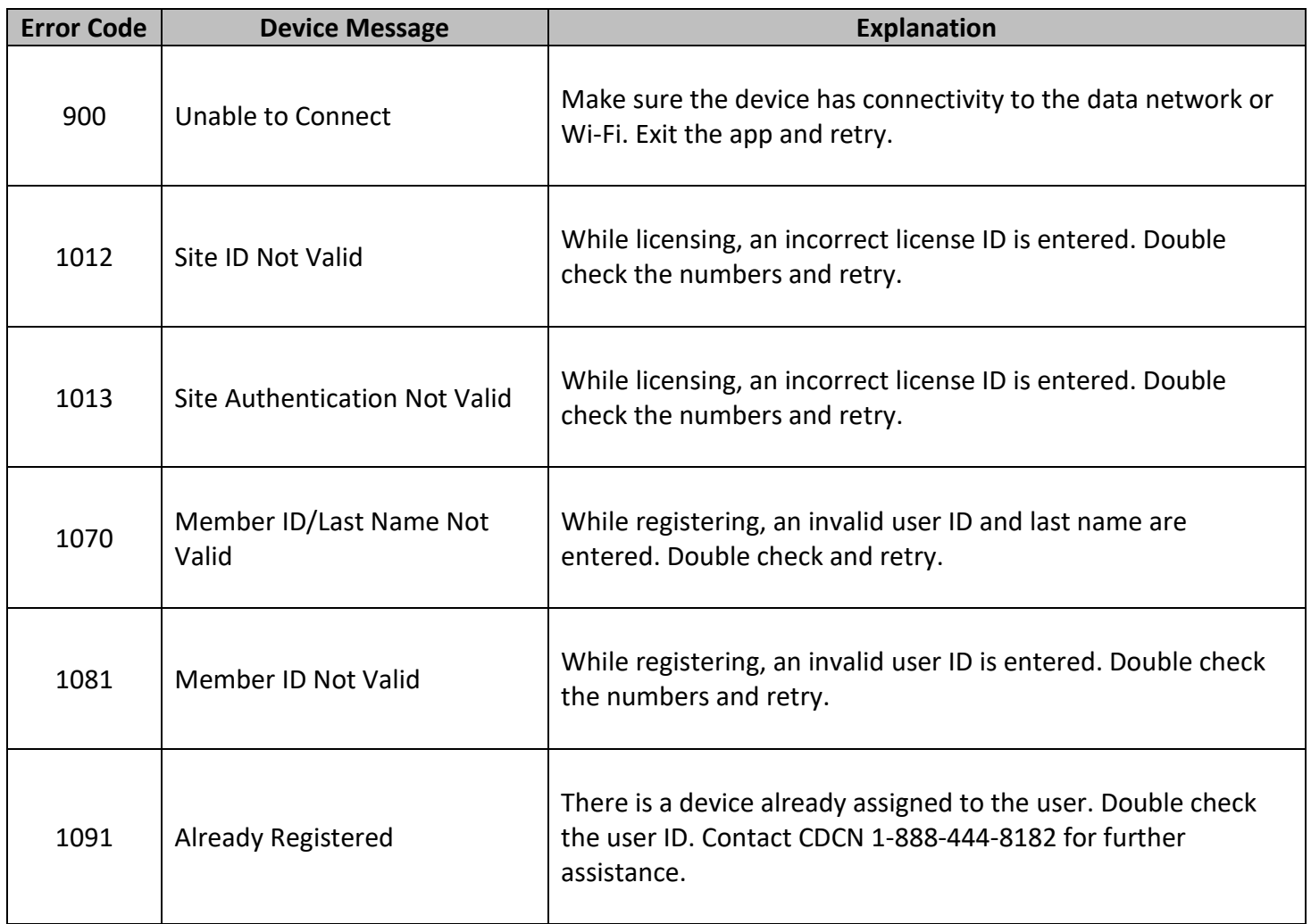